## **SZCZEGÓŁOWY OPIS PRZEDMIOTU ZAMÓWIENIA**

(parametry i wymagania minimalne)

**Przedmiotem zamówienia jest Sprzedaż i dostawa fabrycznie nowego, nie używanego sprzętu komputerowego dla jednostek organizacyjnych Uniwersytetu Rzeszowskiego.**

Zamówienie zostało podzielone na 7 części (7 zadań):

**Zadanie nr 1: Sprzedaż i dostawa komputera przenośnego i drukarki dla Instytutu Ekonomii i Finansów**

**Zadanie nr 2: Sprzedaż i dostawa komputera przenośnego dla Biura Kolegium Nauk Przyrodniczych**

**Zadanie nr 3: Sprzedaż i dostawa przełączników sieciowych dla Uniwersyteckiego Centrum Informatyzacji**

**Zadanie nr 4: Sprzedaż i dostawa stacjonarnego zestawu komputerowego dla Studium Języków Obcych**

**Zadanie nr 5: Sprzedaż i dostawa komputera przenośnego dla Biura Kolegium Nauk Przyrodniczych**

**Zadanie nr 6: Sprzedaż i dostawa stacjonarnego zestawu komputerowego dla Rejonu Pigonia Zadanie nr 7: Sprzedaż i dostawa komputera przenośnego dla Biura Kolegium Nauk Przyrodniczych**

**Zadanie nr 1: Sprzedaż i dostawa komputera przenośnego i drukarki dla Instytutu Ekonomii i Finansów**

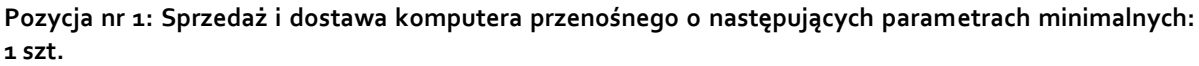

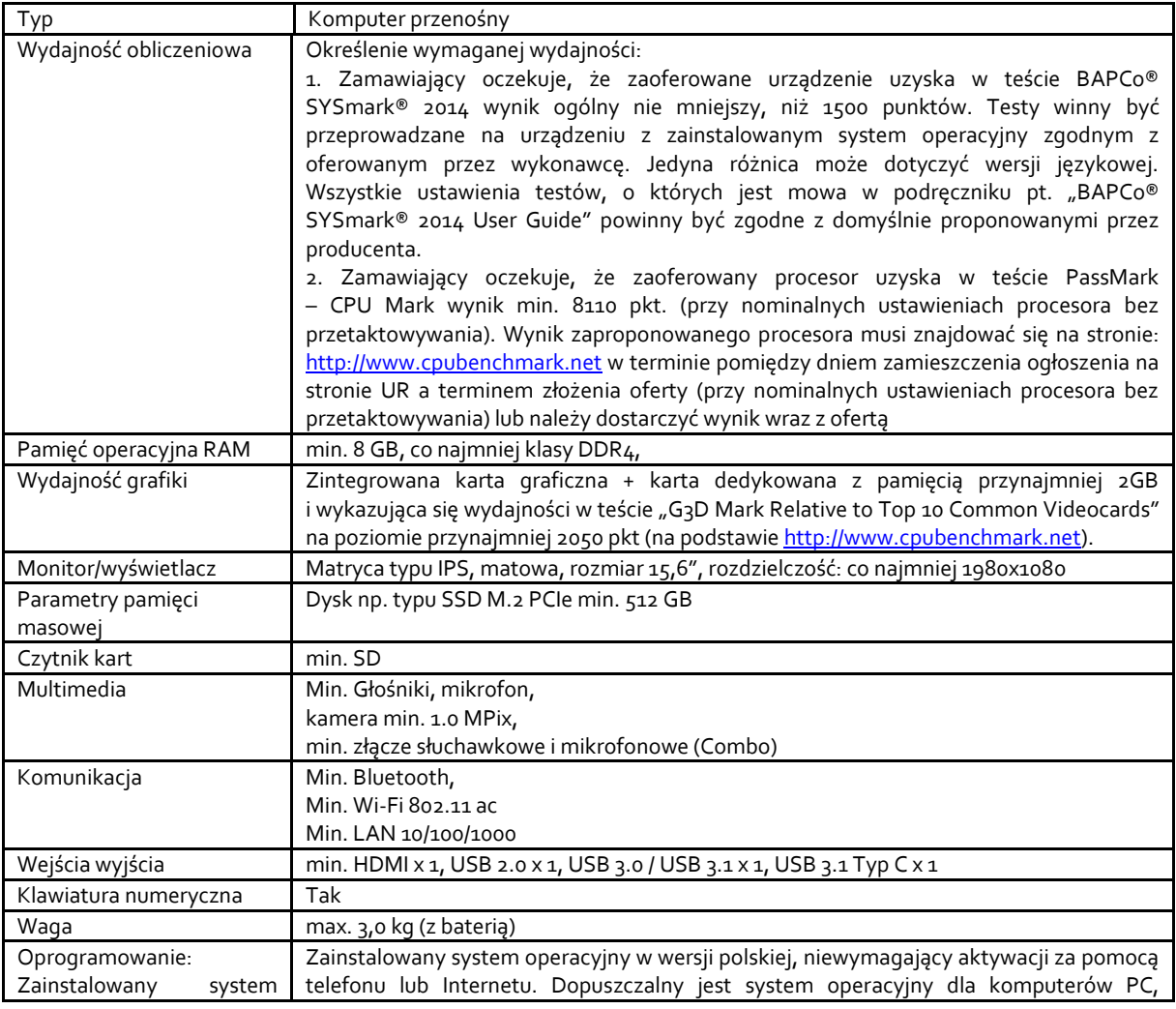

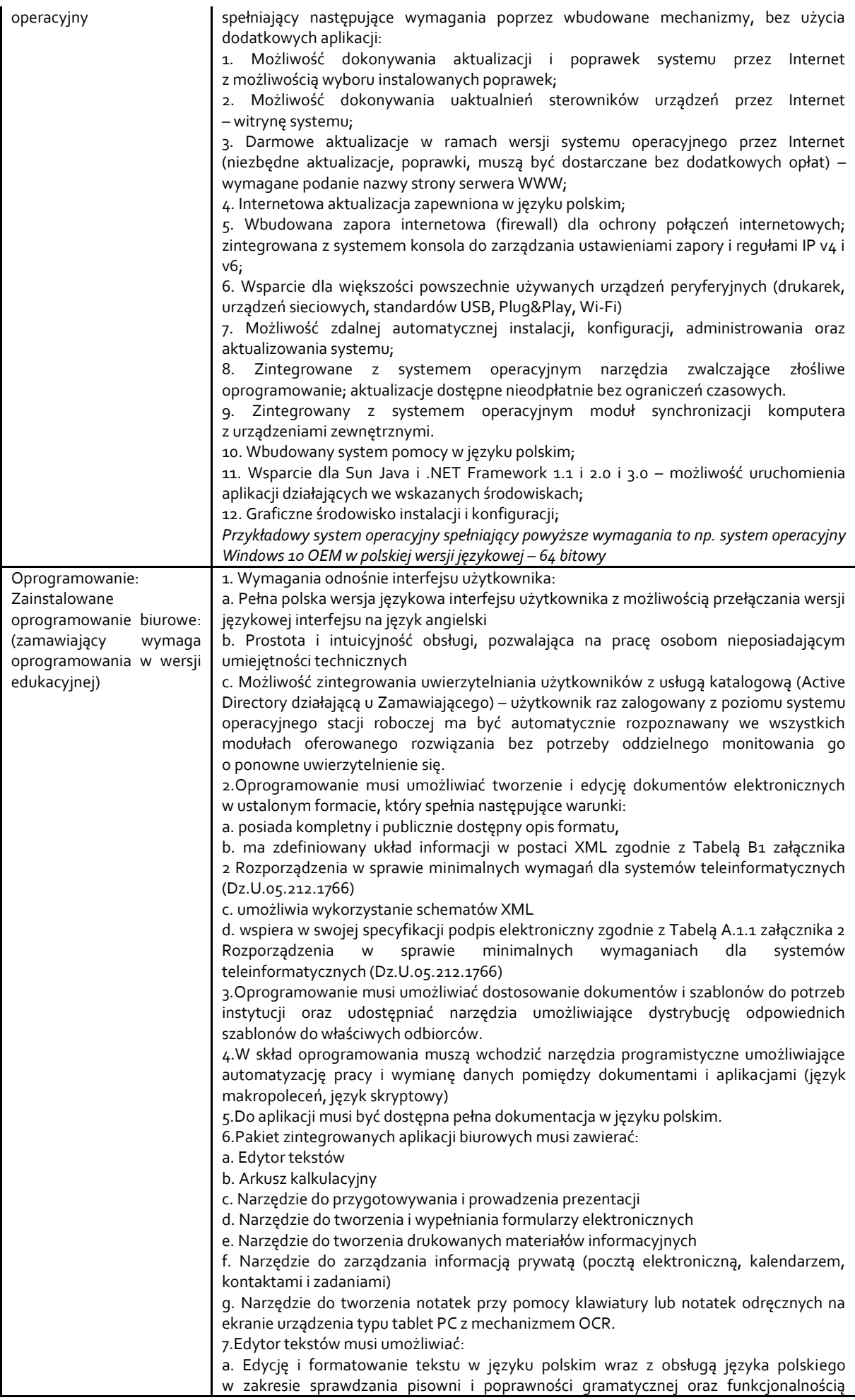

słownika wyrazów bliskoznacznych i autokorekty

b. Wstawianie oraz formatowanie tabel

c. Wstawianie oraz formatowanie obiektów graficznych

d. Wstawianie wykresów i tabel z arkusza kalkulacyjnego (wliczając tabele przestawne)

e. Automatyczne numerowanie rozdziałów, punktów, akapitów, tabel i rysunków

f. Automatyczne tworzenie spisów treści

g. Formatowanie nagłówków i stopek stron

h. Sprawdzanie pisowni w języku polskim

i. Śledzenie zmian wprowadzonych przez użytkowników

j. Nagrywanie, tworzenie i edycję makr automatyzujących wykonywanie czynności

k. Określenie układu strony (pionowa/pozioma)

l. Wydruk dokumentów

m. Wykonywanie korespondencji seryjnej bazując na danych adresowych pochodzących z arkusza kalkulacyjnego i z narzędzia do zarządzania informacją prywatną

n. Pracę na dokumentach utworzonych przy pomocy Microsoft Word 2003 lub Microsoft Word 2007 i 2010 z zapewnieniem bezproblemowej konwersji wszystkich elementów i atrybutów dokumentu

o. Zabezpieczenie dokumentów hasłem przed odczytem oraz przed wprowadzaniem modyfikacii

p. Wymagana jest dostępność do oferowanego edytora tekstu bezpłatnych narzędzi umożliwiających wykorzystanie go, jako środowiska udostępniającego formularze bazujące na schematach XML z Centralnego Repozytorium Wzorów Dokumentów Elektronicznych, które po wypełnieniu umożliwiają zapisanie pliku XML w zgodzie z obowiązującym prawem.

q. Wymagana jest dostępność do oferowanego edytora tekstu bezpłatnych narzędzi (kontrolki) umożliwiających podpisanie podpisem elektronicznym pliku z zapisanym dokumentem przy pomocy certyfikatu kwalifikowanego zgodnie z wymaganiami obowiązującego w Polsce prawa. Wymagana jest dostępność do oferowanego edytora tekstu bezpłatnych narzędzi umożliwiających wykorzystanie go, jako środowiska udostępniającego formularze i pozwalające zapisać plik wynikowy w zgodzie z Rozporządzeniem o Aktach Normatywnych i Prawnych.

8.Arkusz kalkulacyjny musi umożliwiać:

a. Tworzenie raportów tabelarycznych

b. Tworzenie wykresów liniowych (wraz linią trendu), słupkowych, kołowych

c. Tworzenie arkuszy kalkulacyjnych zawierających teksty, dane liczbowe oraz formuły przeprowadzające operacje matematyczne, logiczne, tekstowe, statystyczne oraz operacje na danych finansowych i na miarach czasu.

d. Tworzenie raportów z zewnętrznych źródeł danych (inne arkusze kalkulacyjne, bazy danych zgodne z ODBC, pliki tekstowe, pliki XML, webservice)

e. Obsługę kostek OLAP oraz tworzenie i edycję kwerend bazodanowych i webowych. Narzędzia wspomagające analizę statystyczną i finansową, analizę wariantową i rozwiązywanie problemów optymalizacyjnych

f. Tworzenie raportów tabeli przestawnych umożliwiających dynamiczną zmianę wymiarów oraz wykresów bazujących na danych z tabeli przestawnych

g. Wyszukiwanie i zamianę danych

h. Wykonywanie analiz danych przy użyciu formatowania warunkowego

i. Nazywanie komórek arkusza i odwoływanie się w formułach po takiej nazwie

j. Nagrywanie, tworzenie i edycję makr automatyzujących wykonywanie czynności

k. Formatowanie czasu, daty i wartości finansowych z polskim formatem

l. Zapis wielu arkuszy kalkulacyjnych w jednym pliku.

m. Zachowanie pełnej zgodności z formatami plików utworzonych za pomocą oprogramowania Microsoft Excel 2003 oraz Microsoft Excel 2007 i 2010, z uwzględnieniem poprawnej realizacji użytych w nich funkcji specjalnych i makropoleceń.

n. Zabezpieczenie dokumentów hasłem przed odczytem oraz przed wprowadzaniem modyfikacji

9.Narzędzie do przygotowywania i prowadzenia prezentacji musi umożliwiać:

a. Przygotowywanie prezentacji multimedialnych, które będą:

b. Prezentowanie przy użyciu projektora multimedialnego

c. Drukowanie w formacie umożliwiającym robienie notatek

d. Zapisanie jako prezentacja tylko do odczytu.

e. Nagrywanie narracji i dołączanie jej do prezentacji

f. Opatrywanie slajdów notatkami dla prezentera

g. Umieszczanie i formatowanie tekstów, obiektów graficznych, tabel, nagrań dźwiękowych i wideo

h. Umieszczanie tabel i wykresów pochodzących z arkusza kalkulacyjnego

Odświeżenie wykresu znajdującego się w prezentacji po zmianie danych

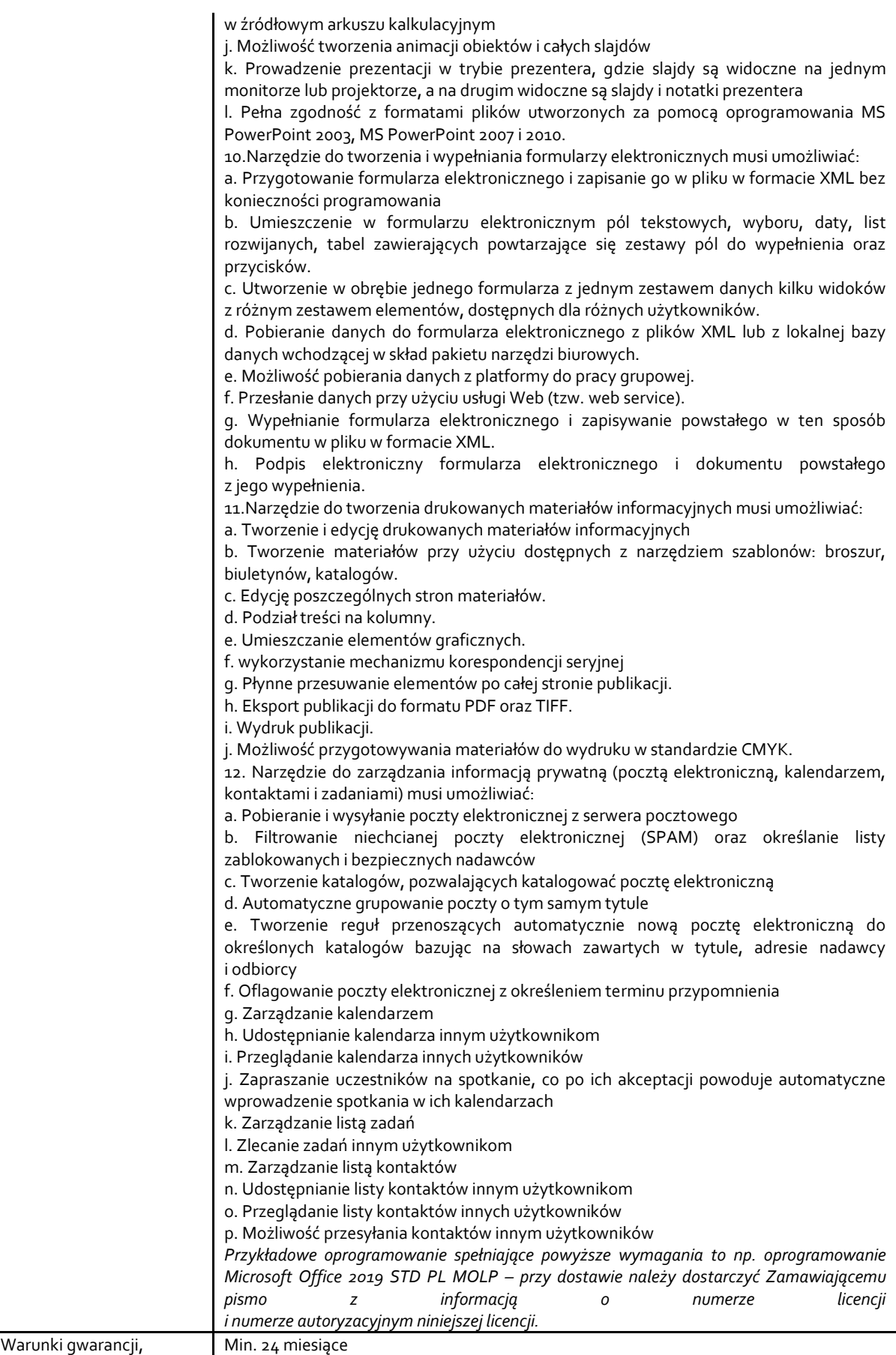

*Przykładowy model urządzenia spełniającego powyższe wymagania to np.:* 

HP Pavilion Gaming 15-ec0020nw 15,6" AMD Ryzen 5 3550H - 8GB RAM - 512GB Dysk - GTX1650 Grafika - Win10

# **Pozycja nr 2: Sprzedaż i dostawa drukarki o następujących parametrach minimalnych: 1 szt.**

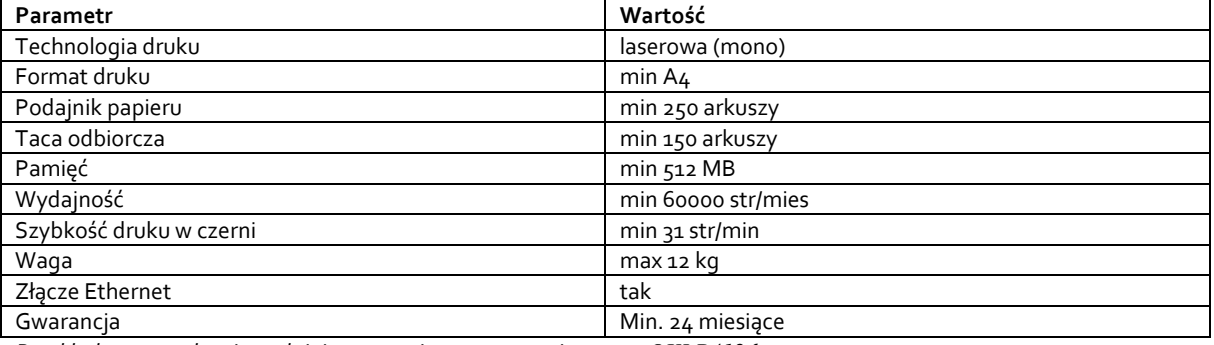

*Przykładowe urządzenie spełniające powyższe wymagania to np.: OKI B412dn*

## **Zadanie nr 2: Sprzedaż i dostawa komputera przenośnego dla Biura Kolegium Nauk Przyrodniczych o następujących parametrach minimalnych: 1 szt.**

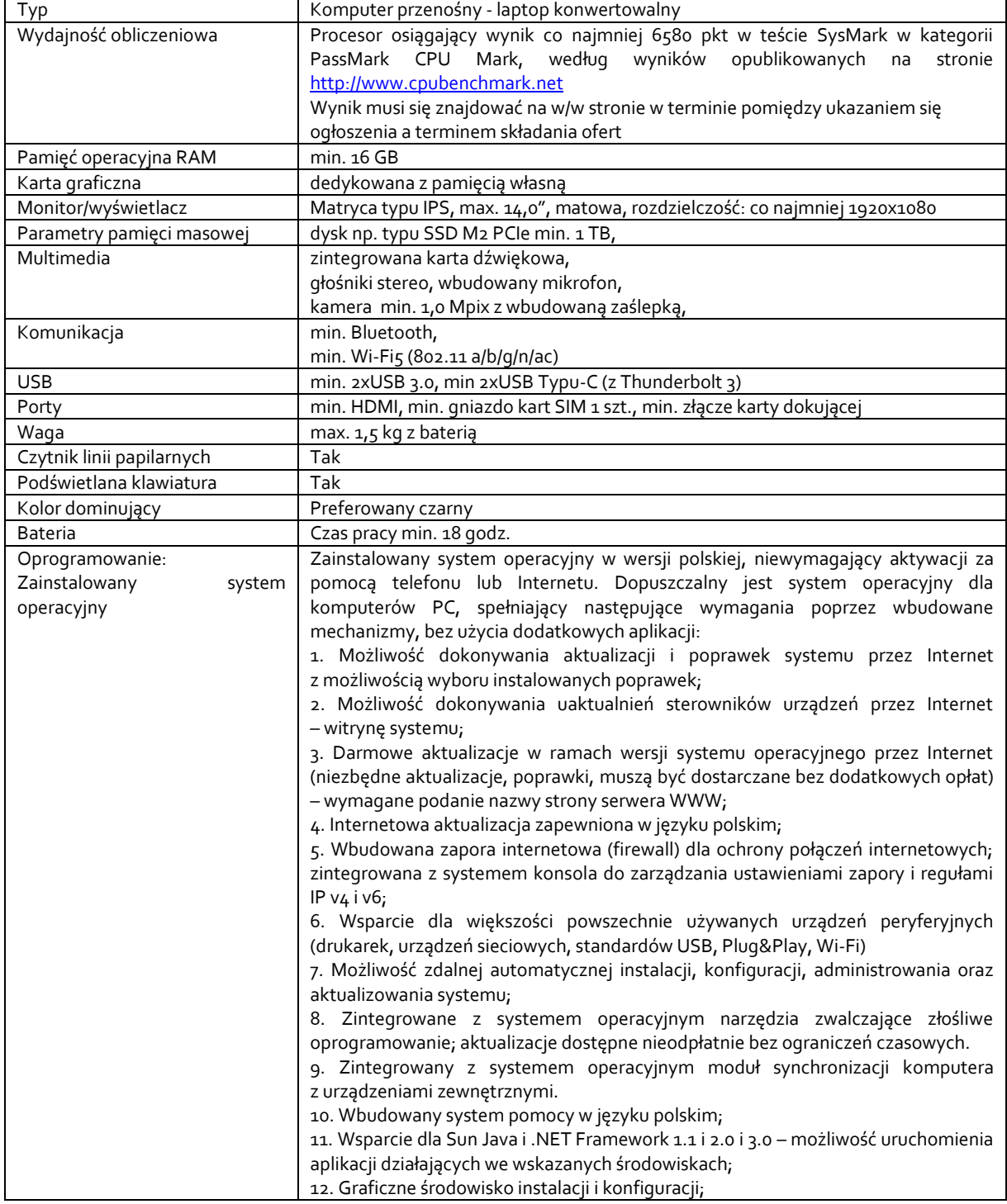

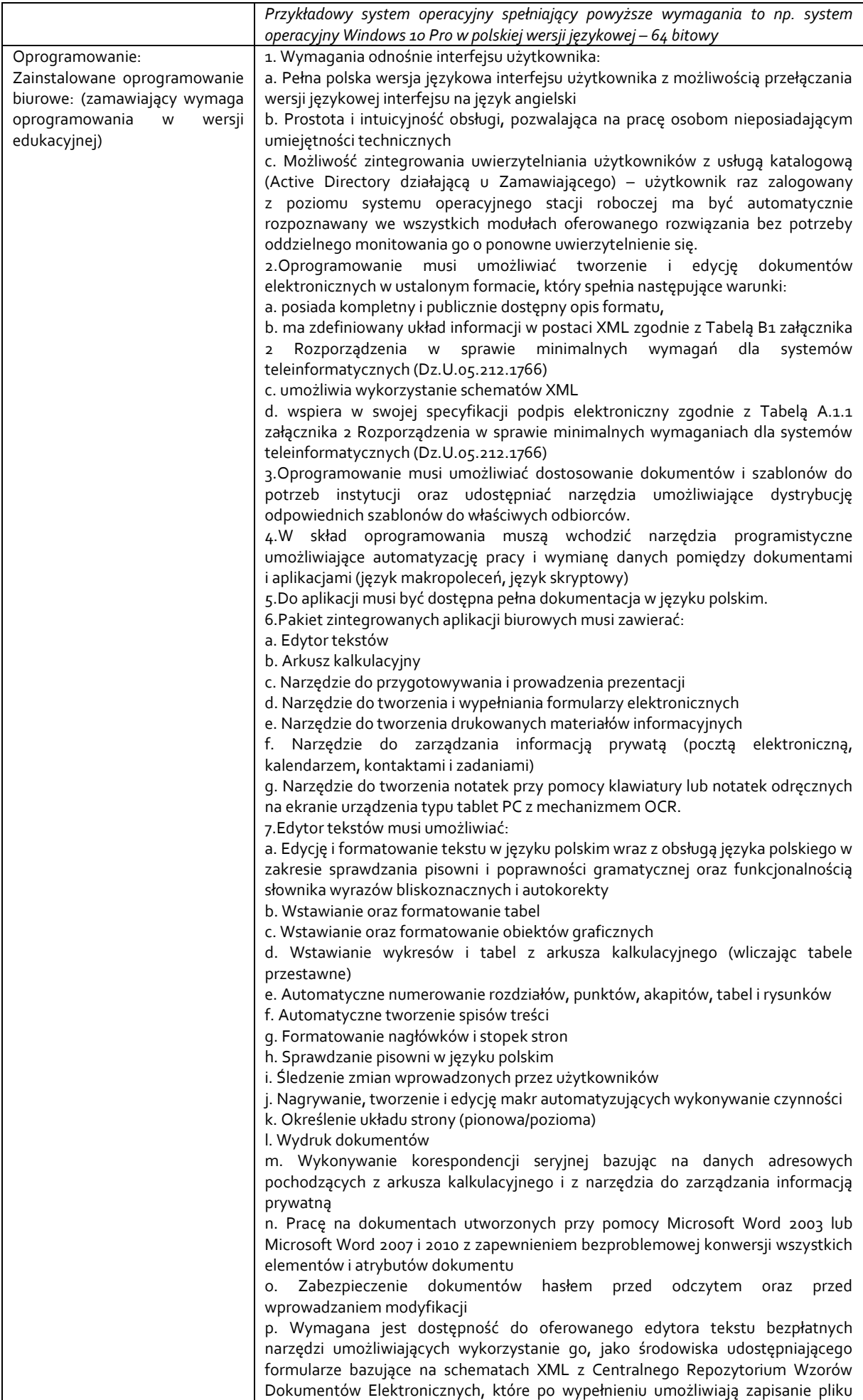

XML w zgodzie z obowiązującym prawem.

q. Wymagana jest dostępność do oferowanego edytora tekstu bezpłatnych narzędzi (kontrolki) umożliwiających podpisanie podpisem elektronicznym pliku z zapisanym dokumentem przy pomocy certyfikatu kwalifikowanego zgodnie z wymaganiami obowiązującego w Polsce prawa. Wymagana jest dostępność do oferowanego edytora tekstu bezpłatnych narzędzi umożliwiających wykorzystanie go, jako środowiska udostępniającego formularze i pozwalające zapisać plik wynikowy w zgodzie z Rozporządzeniem o Aktach Normatywnych i Prawnych. 8.Arkusz kalkulacyjny musi umożliwiać:

a. Tworzenie raportów tabelarycznych

b. Tworzenie wykresów liniowych (wraz linią trendu), słupkowych, kołowych

c. Tworzenie arkuszy kalkulacyjnych zawierających teksty, dane liczbowe oraz formuły przeprowadzające operacje matematyczne, logiczne, tekstowe, statystyczne oraz operacje na danych finansowych i na miarach czasu.

d. Tworzenie raportów z zewnętrznych źródeł danych (inne arkusze kalkulacyjne, bazy danych zgodne z ODBC, pliki tekstowe, pliki XML, webservice)

e. Obsługę kostek OLAP oraz tworzenie i edycję kwerend bazodanowych i webowych. Narzędzia wspomagające analizę statystyczną i finansową, analizę wariantową i rozwiązywanie problemów optymalizacyjnych

f. Tworzenie raportów tabeli przestawnych umożliwiających dynamiczną zmianę wymiarów oraz wykresów bazujących na danych z tabeli przestawnych

g. Wyszukiwanie i zamianę danych

h. Wykonywanie analiz danych przy użyciu formatowania warunkowego

i. Nazywanie komórek arkusza i odwoływanie się w formułach po takiej nazwie

j. Nagrywanie, tworzenie i edycję makr automatyzujących wykonywanie czynności

k. Formatowanie czasu, daty i wartości finansowych z polskim formatem

l. Zapis wielu arkuszy kalkulacyjnych w jednym pliku.

m. Zachowanie pełnej zgodności z formatami plików utworzonych za pomocą oprogramowania Microsoft Excel 2003 oraz Microsoft Excel 2007 i 2010, z uwzględnieniem poprawnej realizacji użytych w nich funkcji specjalnych i makropoleceń.

n. Zabezpieczenie dokumentów hasłem przed odczytem oraz przed wprowadzaniem modyfikacji

9.Narzędzie do przygotowywania i prowadzenia prezentacji musi umożliwiać:

a. Przygotowywanie prezentacji multimedialnych, które będą:

b. Prezentowanie przy użyciu projektora multimedialnego

c. Drukowanie w formacie umożliwiającym robienie notatek

d. Zapisanie jako prezentacja tylko do odczytu.

e. Nagrywanie narracji i dołączanie jej do prezentacji

f. Opatrywanie slajdów notatkami dla prezentera

g. Umieszczanie i formatowanie tekstów, obiektów graficznych, tabel, nagrań dźwiękowych i wideo

h. Umieszczanie tabel i wykresów pochodzących z arkusza kalkulacyjnego

i. Odświeżenie wykresu znajdującego się w prezentacji po zmianie danych w źródłowym arkuszu kalkulacyjnym

j. Możliwość tworzenia animacji obiektów i całych slajdów

k. Prowadzenie prezentacji w trybie prezentera, gdzie slajdy są widoczne na jednym monitorze lub projektorze, a na drugim widoczne są slajdy i notatki prezentera

l. Pełna zgodność z formatami plików utworzonych za pomocą oprogramowania MS PowerPoint 2003, MS PowerPoint 2007 i 2010.

10.Narzędzie do tworzenia i wypełniania formularzy elektronicznych musi umożliwiać:

a. Przygotowanie formularza elektronicznego i zapisanie go w pliku w formacie XML bez konieczności programowania

b. Umieszczenie w formularzu elektronicznym pól tekstowych, wyboru, daty, list rozwijanych, tabel zawierających powtarzające się zestawy pól do wypełnienia oraz przycisków.

c. Utworzenie w obrębie jednego formularza z jednym zestawem danych kilku widoków z różnym zestawem elementów, dostępnych dla różnych użytkowników.

d. Pobieranie danych do formularza elektronicznego z plików XML lub z lokalnej bazy danych wchodzącej w skład pakietu narzędzi biurowych.

e. Możliwość pobierania danych z platformy do pracy grupowej.

f. Przesłanie danych przy użyciu usługi Web (tzw. web service).

g. Wypełnianie formularza elektronicznego i zapisywanie powstałego w ten sposób dokumentu w pliku w formacie XML.

h. Podpis elektroniczny formularza elektronicznego i dokumentu powstałego z jego wypełnienia.

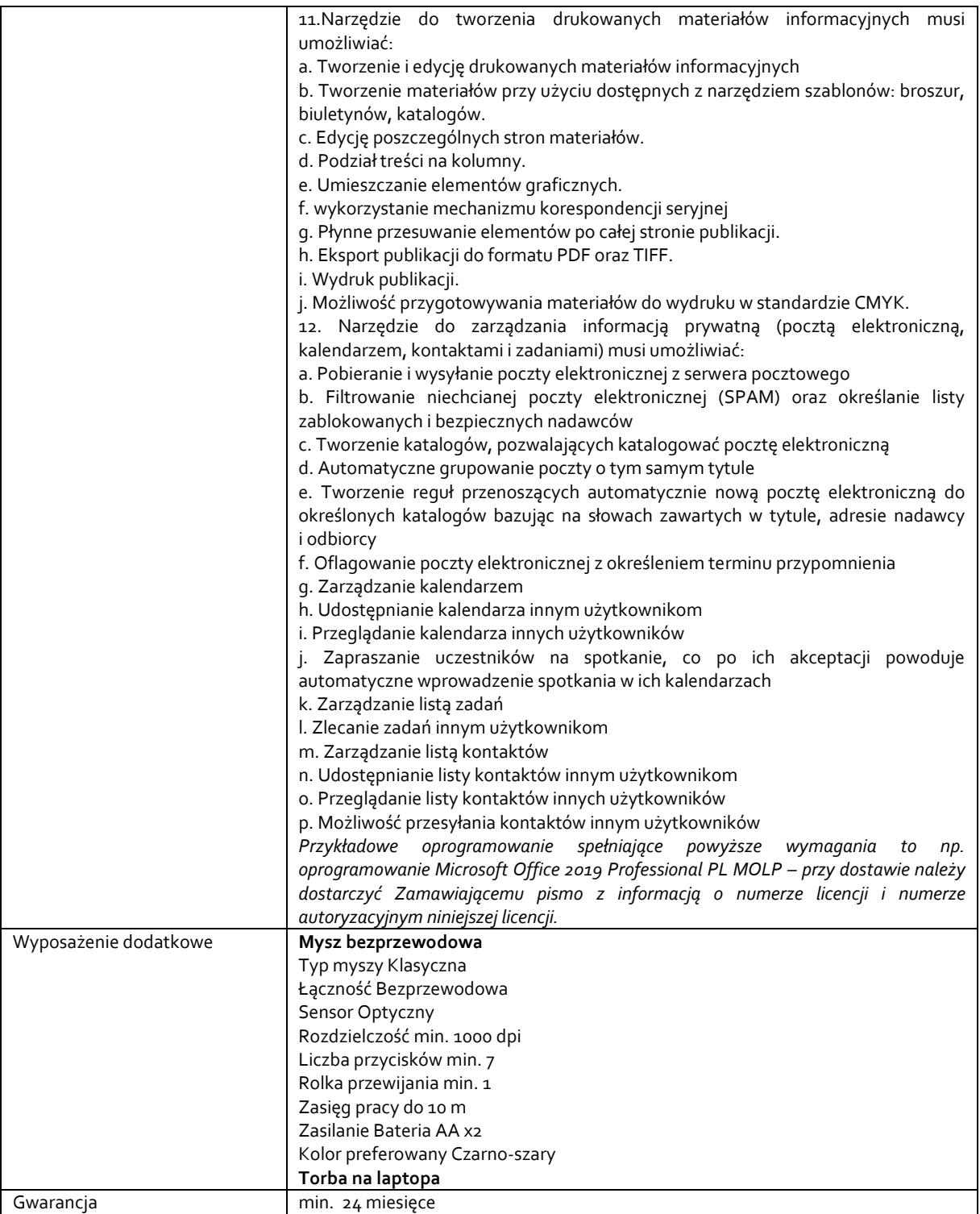

*Przykładowe urządzenie spełniające powyższe wymagania to np.: Lenovo ThinkPad X1 Carbon 7 i7- 8565U/16GB/1024/Win10P LTE, mysz np. Logitech M705, torba np. Targus Clasic+ 13-14,3"*

## **Zadanie nr 3: Sprzedaż i dostawa przełączników sieciowych dla Uniwersyteckiego Centrum Informatyzacji o następujących parametrach minimalnych: 2 szt.**

- Przełącznik sieciowy o parametrach z wyposażeniem
- Minimum 48 portów 10/100/1000BaseT
- Minimum 4 porty 10Gb SFP+
- Automatyczne wykrywanie przeplotu (AutoMDIX) na portach 100/1000BaseT
- Wydajność przełączania co najmniej 176 Gbps oraz przepustowość 112 Mpps
- Obsługa 4094 tagów IEEE 802.1Q oraz minimum 512 jednoczesnych sieci VLAN
- Obsługa protokołu IEEE 802.1v
- Funkcja automatycznego provisioningu i konfiguracji przełącznika przy jego pierwszym podłączeniu do sieci bez konieczności wykonywania wstępnej, ręcznej konfiguracji
- Wsparcie dla Energy-efficient Ethernet (EEE) IEEE 802.3az

- Bufor pakietów nie mniejszy niż 12MB

- Minimum 4GB pamięci typu Flash

- Minimum 1GB pamięci operacyjnej typu RAM

- Obsługa protokołów rutingu: ruting statyczny (wraz w ECMP), RIP v1, RIP v2

- Wielkość tablicy rutingu: minimum 2000 wpisów IPv4 i 1000 wpisów IPv6

- Dostęp do urządzenia przez konsolę szeregową (linia komend umożliwiająca pełne zarządzanie przełącznikiem),

HTTPS, SSHv2 i SNMPv3

- Obsługa Rapid Spanning Tree (802.1w) i Multiple Spanning Tree (802.1s)

- Obsługa protokołów GVRP i MVRP

- Obsługa Secure FTP

- Obsługa 802.3ad Link Aggregation Protocol (LACP)

- Obsługa Simple Network Time Protocol (SNTP) v4

- Wielkość tablicy adresów MAC: minimum 16000

- Obsługa LLDP i LLDP-MED.

- Wbudowany serwer DHCP

- Mechanizmy związane z zapewnieniem jakości usług w sieci: prioryteryzacja zgodna z 802.1p, ToS, TCP/UDP, DiffServ, wsparcie dla 8 kolejek sprzętowych, rate-limiting

- Funkcja autoryzacji użytkowników zgodna z 802.1x

- Funkcja autoryzacji logowania do urządzenia za pomocą serwerów RADIUS albo TACACS+,

- Ochrona przed rekonfiguracją struktury topologii Spanning Tree (BPDU port protection)

- Ochrona serwerów DHCP

- Obsługa list kontroli dostępu (ACL)

- Obsługa ramek Jumbo o wielkości co najmniej 9220 bajtów

- Obsługa protokołu TR-069

- Obsługa IP SLA dla ruchu typu VoIP (co najmniej monitoring jakości połączeń głosowych przy pomocy testów jitter UDP)

- Obudowa wieżowa 1U umożliwiająca instalację w szafie 19" o głębokości nie większej niż 30 cm.

- Maksymalny pobór mocy nie większy niż 50W

- Minimalny zakres pracy od 0°C do 45°C

- Wszystkie dostępne na przełączniku funkcje (tak wyspecyfikowane jak i nie wyspecyfikowane) muszą być dostępne przez cały okres jego użytkowania (permanentne), nie dopuszcza się licencji czasowych i subskrypcji.

- Gwarancja min 24 miesiące

gwarancja obejmująca wszystkie elementy przełącznika (również zasilacze i wentylatory) zapewniająca dostawę sprawnego sprzętu na podmianę na następny dzień roboczy po zgłoszeniu awarii (AHR NBD) przez okres gwarancji po zgłoszeniu awarii .

- Gwarancja musi zapewniać również dostęp do poprawek oprogramowania urządzenia oraz wsparcia technicznego. Wymagane jest zapewnienie technicznego (niezależnego od zgłaszania usterek) wsparcia telefonicznego w trybie 8x5 przez okres co najmniej 10 lat. Zamawiający musi mieć bezpośredni dostęp do wsparcia technicznego.

- Przełączniki musza posiadać niezbędne moduły, kable umożliwiające statkowanie dostarczonych switch-y.

Dodatkowo przełącznik opisany powyżej tabeli należy również wyposażyć w:

- Moduł 1Gbps SFP światłowód jednomodowego WDM do dostarczonego sprzętu – 1szt.

- Kable krosowe RJ45-RJ45 kat. 6 o długości 3mb – 100 szt.

#### **Zadanie nr 4: Sprzedaż i dostawa stacjonarnego zestawu komputerowego dla Studium Języków Obcych o następujących parametrach minimalnych: 1 szt.**

Komputer typu All in One z kamerą, głośnikiem, podświetlaną klawiaturą, myszką poziomą i systemem operacyjnym umożliwiający realizację konferencji w formie zdalnej

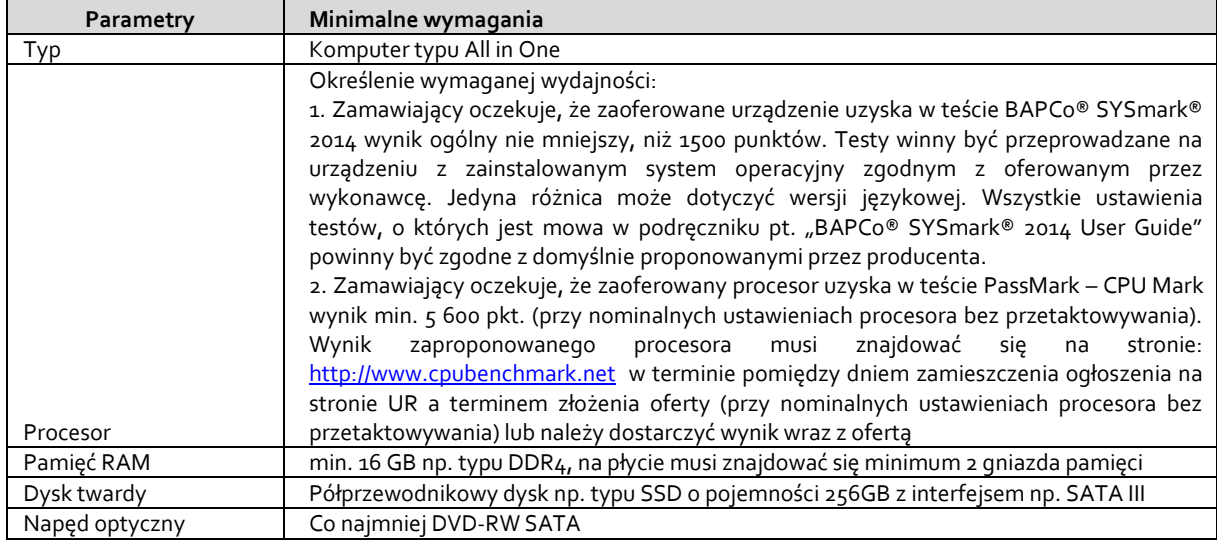

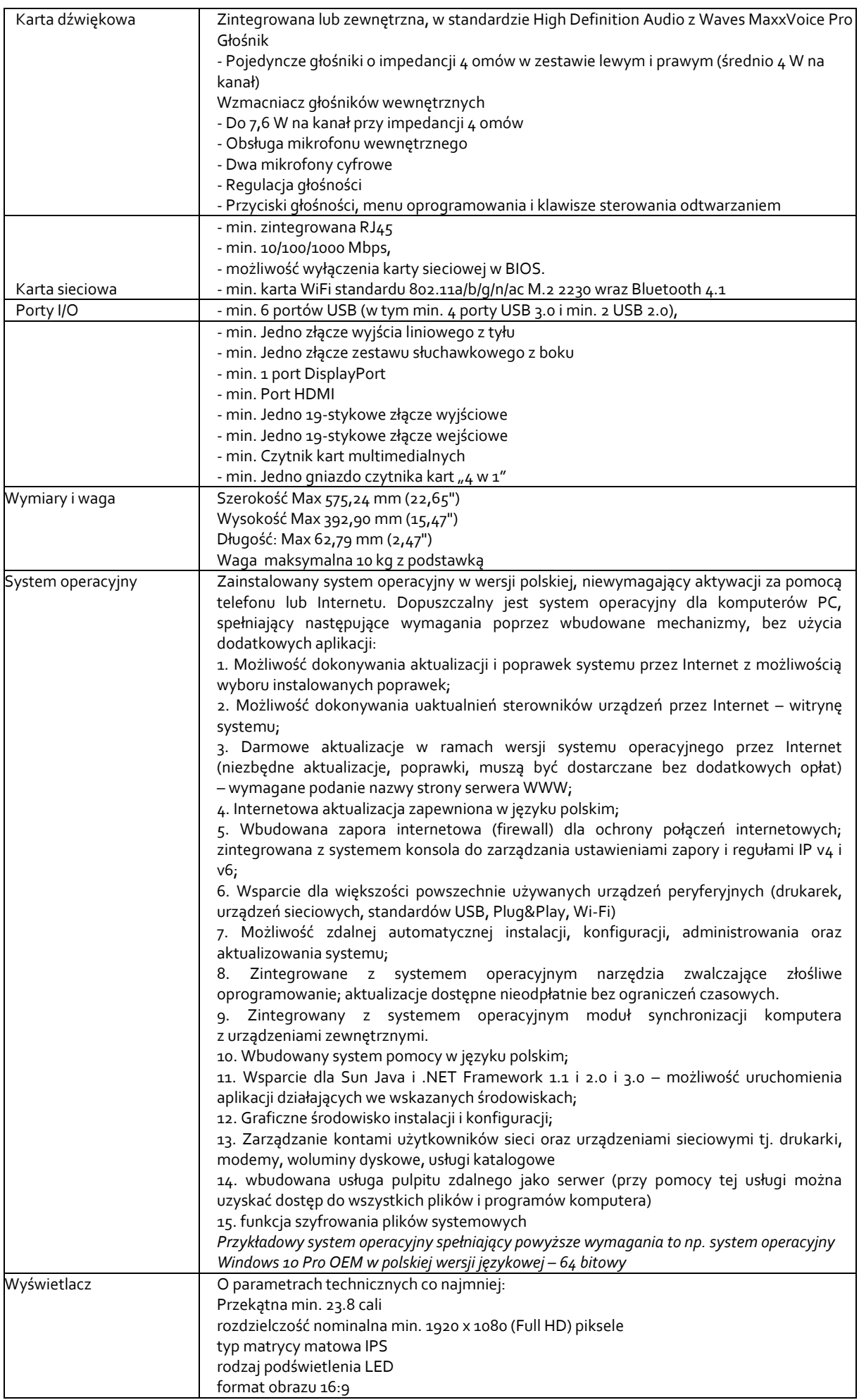

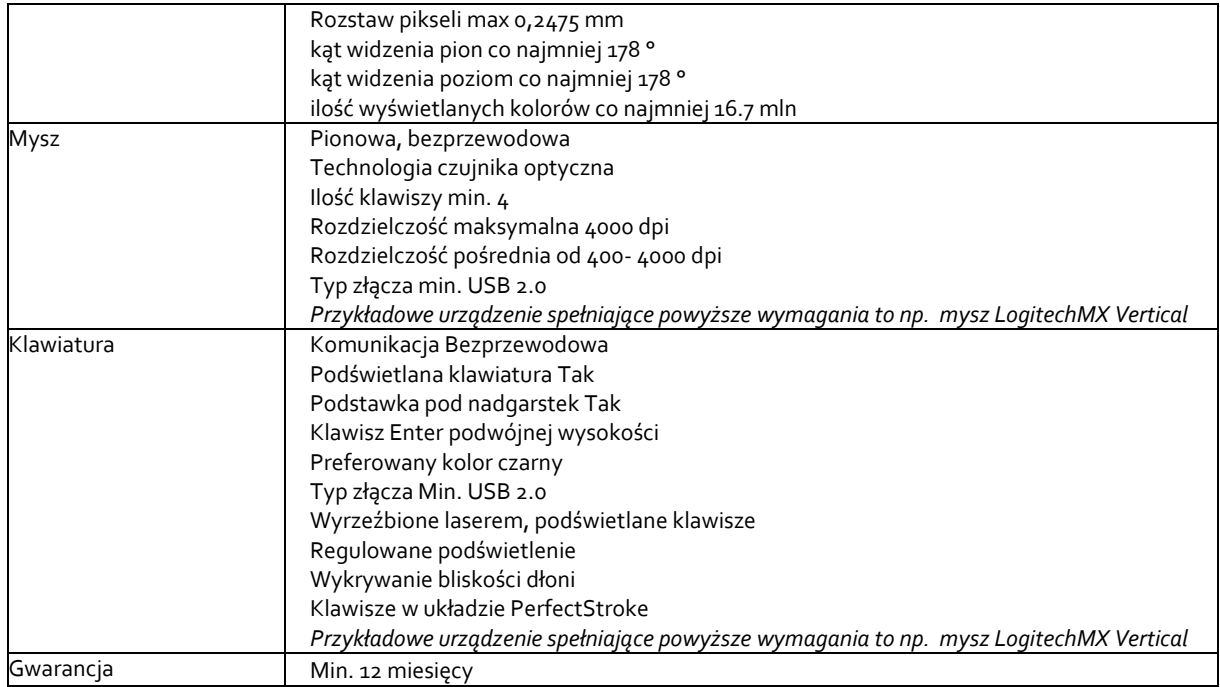

# **Zadanie nr 5: Sprzedaż i dostawa komputera przenośnego dla Biura Kolegium Nauk Przyrodniczych o następujących parametrach minimalnych: 1 szt.**

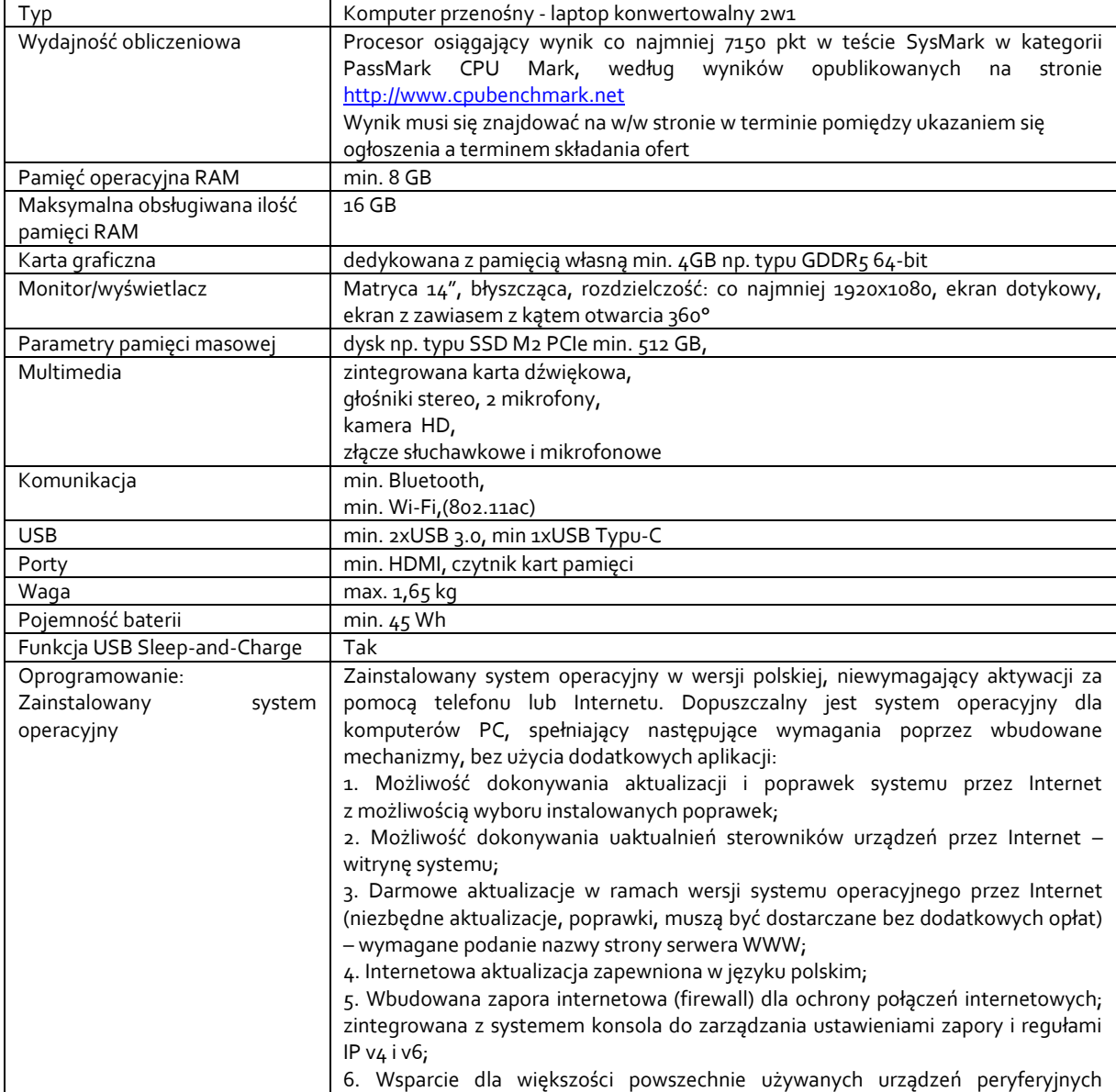

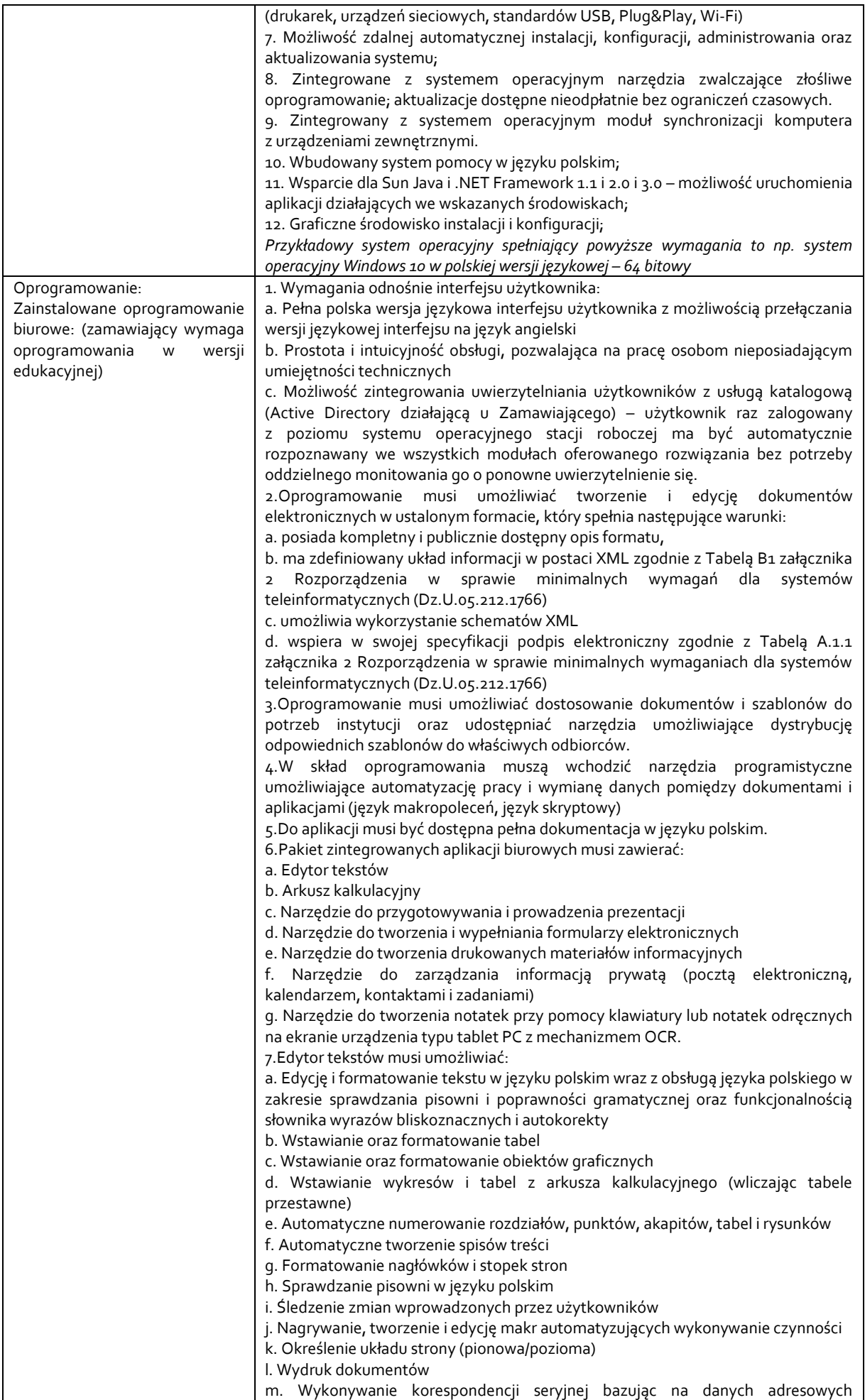

pochodzących z arkusza kalkulacyjnego i z narzędzia do zarządzania informacją prywatną n. Pracę na dokumentach utworzonych przy pomocy Microsoft Word 2003 lub Microsoft Word 2007 i 2010 z zapewnieniem bezproblemowej konwersji wszystkich elementów i atrybutów dokumentu o. Zabezpieczenie dokumentów hasłem przed odczytem oraz przed wprowadzaniem modyfikacji p. Wymagana jest dostępność do oferowanego edytora tekstu bezpłatnych narzędzi umożliwiających wykorzystanie go, jako środowiska udostępniającego formularze bazujące na schematach XML z Centralnego Repozytorium Wzorów Dokumentów Elektronicznych, które po wypełnieniu umożliwiają zapisanie pliku XML w zgodzie z obowiązującym prawem. q. Wymagana jest dostępność do oferowanego edytora tekstu bezpłatnych narzędzi (kontrolki) umożliwiających podpisanie podpisem elektronicznym pliku z zapisanym dokumentem przy pomocy certyfikatu kwalifikowanego zgodnie z wymaganiami obowiązującego w Polsce prawa. Wymagana jest dostępność do oferowanego edytora tekstu bezpłatnych narzędzi umożliwiających wykorzystanie go, jako środowiska udostępniającego formularze i pozwalające zapisać plik wynikowy w zgodzie z Rozporządzeniem o Aktach Normatywnych i Prawnych. 8.Arkusz kalkulacyjny musi umożliwiać: a. Tworzenie raportów tabelarycznych b. Tworzenie wykresów liniowych (wraz linią trendu), słupkowych, kołowych c. Tworzenie arkuszy kalkulacyjnych zawierających teksty, dane liczbowe oraz formuły przeprowadzające operacje matematyczne, logiczne, tekstowe, statystyczne oraz operacje na danych finansowych i na miarach czasu. d. Tworzenie raportów z zewnętrznych źródeł danych (inne arkusze kalkulacyjne, bazy danych zgodne z ODBC, pliki tekstowe, pliki XML, webservice) e. Obsługę kostek OLAP oraz tworzenie i edycję kwerend bazodanowych i webowych. Narzędzia wspomagające analizę statystyczną i finansową, analizę wariantową i rozwiązywanie problemów optymalizacyjnych f. Tworzenie raportów tabeli przestawnych umożliwiających dynamiczną zmianę wymiarów oraz wykresów bazujących na danych z tabeli przestawnych g. Wyszukiwanie i zamianę danych h. Wykonywanie analiz danych przy użyciu formatowania warunkowego i. Nazywanie komórek arkusza i odwoływanie się w formułach po takiej nazwie j. Nagrywanie, tworzenie i edycję makr automatyzujących wykonywanie czynności k. Formatowanie czasu, daty i wartości finansowych z polskim formatem l. Zapis wielu arkuszy kalkulacyjnych w jednym pliku. m. Zachowanie pełnej zgodności z formatami plików utworzonych za pomocą oprogramowania Microsoft Excel 2003 oraz Microsoft Excel 2007 i 2010, z uwzględnieniem poprawnej realizacji użytych w nich funkcji specjalnych i makropoleceń. n. Zabezpieczenie dokumentów hasłem przed odczytem oraz przed wprowadzaniem modyfikacji 9.Narzędzie do przygotowywania i prowadzenia prezentacji musi umożliwiać: a. Przygotowywanie prezentacji multimedialnych, które będą: b. Prezentowanie przy użyciu projektora multimedialnego c. Drukowanie w formacie umożliwiającym robienie notatek d. Zapisanie jako prezentacja tylko do odczytu. e. Nagrywanie narracji i dołączanie jej do prezentacji f. Opatrywanie slajdów notatkami dla prezentera g. Umieszczanie i formatowanie tekstów, obiektów graficznych, tabel, nagrań dźwiękowych i wideo h. Umieszczanie tabel i wykresów pochodzących z arkusza kalkulacyjnego i. Odświeżenie wykresu znajdującego się w prezentacji po zmianie danych w źródłowym arkuszu kalkulacyjnym j. Możliwość tworzenia animacji obiektów i całych slajdów k. Prowadzenie prezentacji w trybie prezentera, gdzie slajdy są widoczne na jednym monitorze lub projektorze, a na drugim widoczne są slajdy i notatki prezentera l. Pełna zgodność z formatami plików utworzonych za pomocą oprogramowania MS PowerPoint 2003, MS PowerPoint 2007 i 2010. 10.Narzędzie do tworzenia i wypełniania formularzy elektronicznych musi umożliwiać: a. Przygotowanie formularza elektronicznego i zapisanie go w pliku w formacie XML bez konieczności programowania b. Umieszczenie w formularzu elektronicznym pól tekstowych, wyboru, daty, list rozwijanych, tabel zawierających powtarzające się zestawy pól do wypełnienia oraz

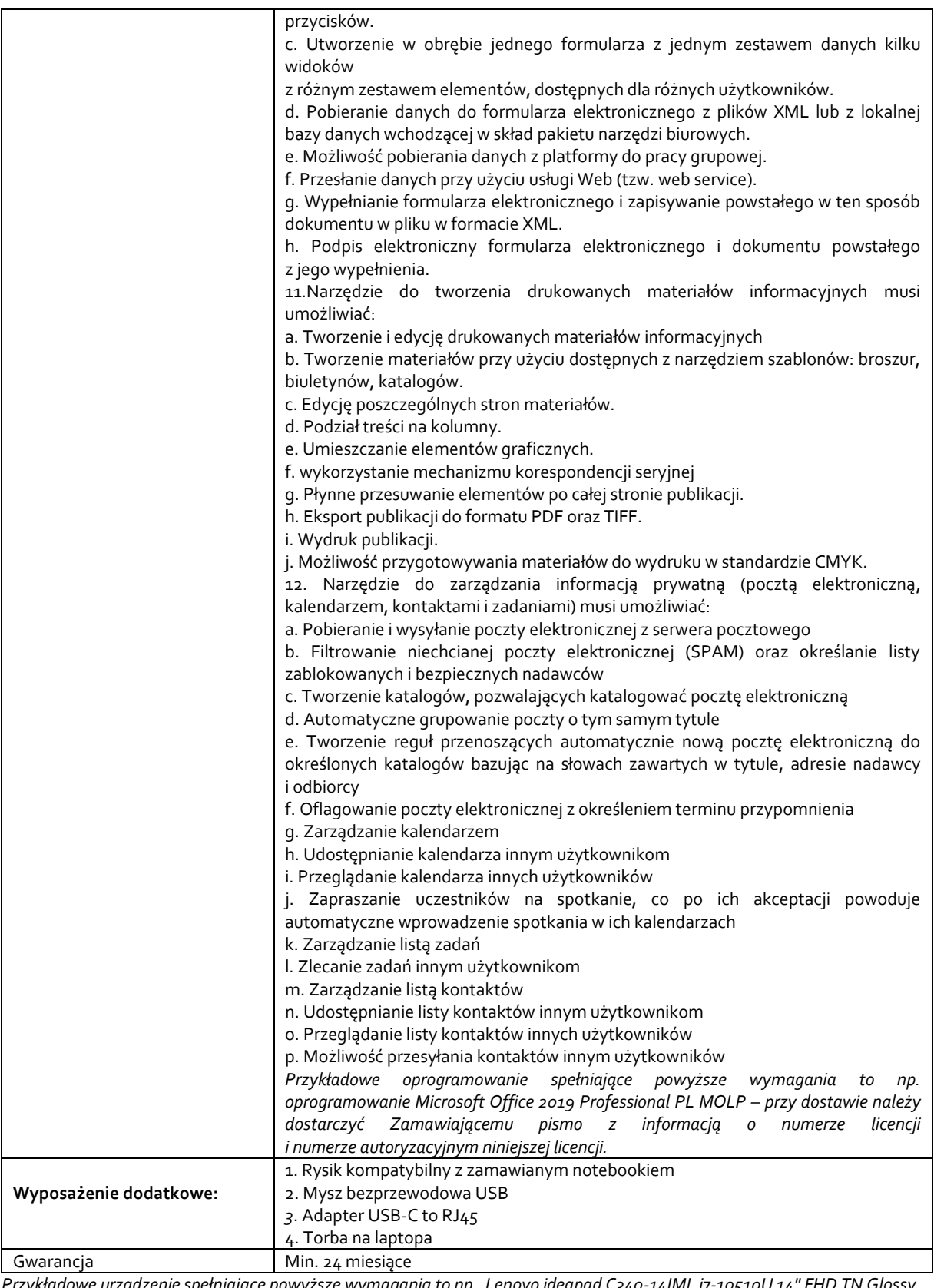

*Przykładowe urządzenie spełniające powyższe wymagania to np. Lenovo ideapad C340-14IML i7-10510U 14" FHD TN Glossy 8GB DDR4-2666 512GB SSD M.2 2280 PCIe NVMe GeForce MX230 Win 10, rysik np. Lenovo Active Pen, mysz np. Logitech M220, adapter np. HP USB-C to RJ45 Adapter*

## **Zadanie nr 6: Sprzedaż i dostawa stacjonarnego zestawu komputerowego dla Rejonu Pigonia o następujących parametrach minimalnych: 1 szt.**

![](_page_13_Picture_225.jpeg)

![](_page_14_Picture_252.jpeg)

![](_page_15_Picture_246.jpeg)

![](_page_16_Picture_217.jpeg)

![](_page_17_Picture_216.jpeg)

![](_page_18_Picture_294.jpeg)

### **Zadanie nr 7: Sprzedaż i dostawa komputera przenośnego dla Biura Kolegium Nauk Przyrodniczych o następujących parametrach minimalnych: 1 szt.**

![](_page_18_Picture_295.jpeg)

![](_page_19_Picture_222.jpeg)

![](_page_20_Picture_217.jpeg)

b. Tworzenie materiałów przy użyciu dostępnych z narzędziem szablonów: broszur,

![](_page_21_Picture_127.jpeg)

*Przykładowe urządzenie spełniające powyższe wymagania to ASUS ZenBook 14 UM431DA R5-3500U/8GB/512/Win10*